## 2007 Summer Epi/Biostat Summer Institute Multi-level Models Homework

In this exercise you will be asked to interpret some results from multi-level models. You can type your responses either in this document or in a new document. You should email this assignment to Elizabeth (ejohnson@jhsph.edu) by no later than July  $15<sup>th</sup>$ .

## **Part I: The lunch intervention**

Scientific question: Does the lunch intervention impact cognitive ability?

The data consists of 4 measures of cognitive ability including:Raven's score (ravens), arithmetic score (arithmetic), Verbal meaning (vmeaning), and total digit span score (dstotal). Also included in the data are the following variables:

 Lunch intervention (trt: 0=control, 1=calorie 2=meat= 3=milk) Baseline age (age\_at\_time0), Gender (1=boy 0=girl) Baseline head circumference (head circ) Socioeconomic status score (ses) Mother's reading ability (readtest) Mother's writing ability (writetest) Visit number ( $rn = 1,2,3,4,5$  for weeks 1 through 5)

There were 12 schools that participated in the study. The intervention group was randomly assigned to the school. A variable number of students participated within each school. Each child was assessed at 5 times, once per week; at each occasion, the measures of cognition were recorded.

Denote the school by the index i, the student by the index j, and the visit/week by index k.

Let Y\_ijk be the raven's cognition score for visit/week k (k = 1, 2, 3, 4, 5), from subject j (j = 1, …, n\_i), from school i  $(i = 1, 2, ..., 12)$ .

First we will present some summary information from the data.

The number of children participating within each school is displayed in the table below:

tab schoolid

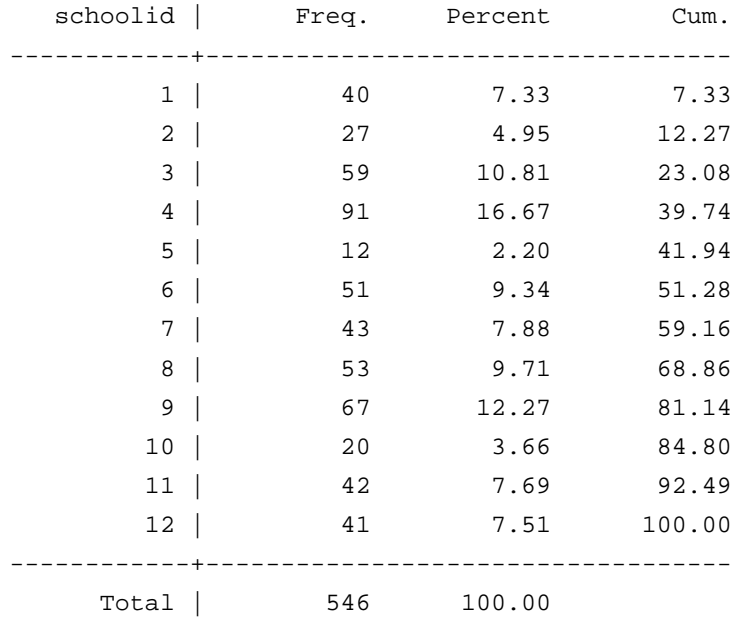

The table below displays the number of children in each of the intervention groups.

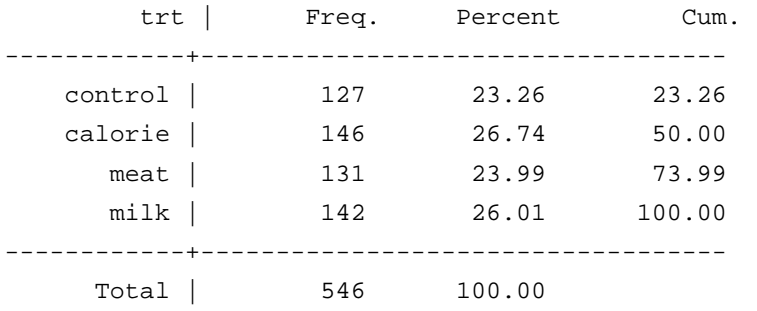

The distribution of students by school and intervention group is displayed in the table below.

table schoolid trt

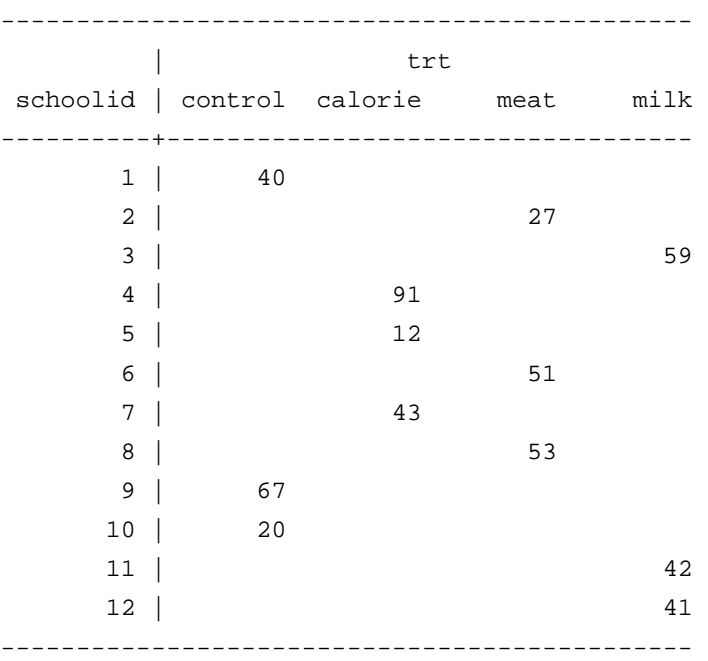

The mean raven's cognition scores by intervention group are displayed in the table below:

table trt, c(mean ravens sd ravens) ------------------------------------- trt | mean(ravens) sd(ravens) ----------+-------------------------- control | 18.4389 2.557517 calorie | 18.1457 3.24382 meat | 18.5301 3.041299 milk | 17.9306 2.979153 --------------------------------------

1. Below you will find the results of an ordinary least squares linear regression for the raven's cognitive scores on the lunch intervention treatment. Specifically, we fit the following model:

Ave(ravens score) =  $b0 + b1*$ calorie +  $b2*$ meat +  $b3*$ milk

where the variables calorie, meat and milk are indicators of inclusion in each intervention group. Therefore, the control group is the reference and the mean score for the control group is represented by the intercept, b0. Note that Stata labels the intercept as "\_cons". In one complete sentence interpret the regression coefficients that each compare the calorie, meat and milk groups to the control group, respectively.

**Model for Ravens cognitive score** 

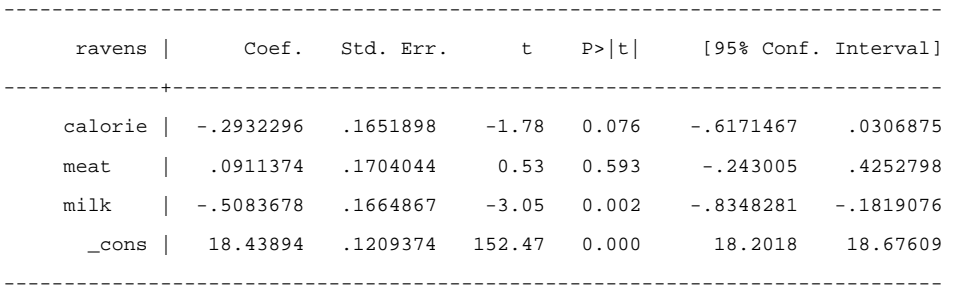

2. Next, we wish to fit a random intercept model for the raven's cognitive scores on the lunch intervention treatment taking into account all possible sources of variance in the data. Write out the model formula for this model. Your model should include three variance components. Be sure to include information regarding the distributions that you are assuming with variances defined. I got you started ……

 $Y_{\text{ijk}} = b0 + b1^*$ calorie\_ijk + b2\*meat\_ijk + b3\*milk\_ijk + u\_i + ….. where  $u_i = N \text{normal}(0, \tan^2)$ ,  $\tau \text{normal}(0, \tan^2)$  is the heterogeneity in ravens cognitive scores across schools.

3. Below you will find the results from fitting the random intercept model for the raven's cognitive score.

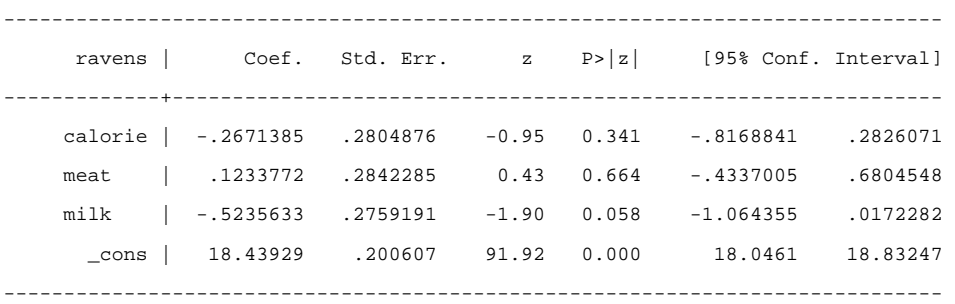

Variance at level 1 **This is the lowest level variance (corresponding to ijk)** 

```
------------------------------------------------------------------------------
```
6.5508953 (.20426682)

Variances and covariances of random effects ------------------------------------------------------------------------------ \*\*\*level 2 (id) **This is the second level variance (corresponding to ij)**  var(1): 2.2728217 (.22912251) \*\*\*level 3 (school) **This is the highest level variance (corresponding to i)**  var(1): .02935327 (.05318119) -----------------------------------------------------------------------------

- i. Interpret the results (both the regression coefficients and random intercept variance).
- ii. Compare the results with those from OLS regression.
- iii. What is the fraction of the variance that is due to within-subject variation?
- iv. What is the fraction of the variance that is due to within-school but between-subject variation?
- v. And what is the fraction of the variance that is due to between-school variation?
- vi. Based on your calculation of the fraction of the different variance components, do you think it would be appropriate to simplify the model? Describe how you would simplify the model and also describe one graph/figure/table that you could have made to support your decision.
- 4. We ran the same analysis as in question 3 but further adjusting for baseline age, gender, baseline head circumference, socioeconomic status and mother's reading and writing ability. How do the results change after the adjustment for these relevant variables?

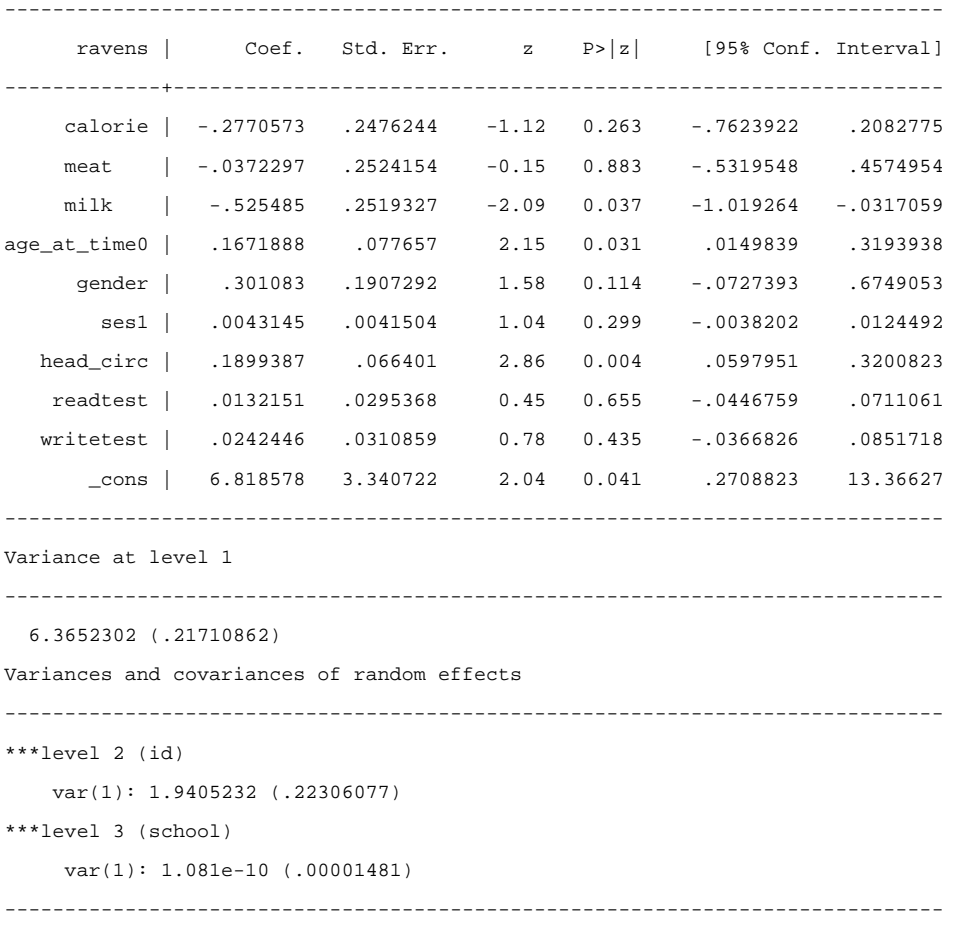

5. Next we will study the longitudinal change in raven's score over time controlling for lunch intervention as well as baseline age, gender, baseline head circumference, socioeconomic status and mother's reading and writing ability.

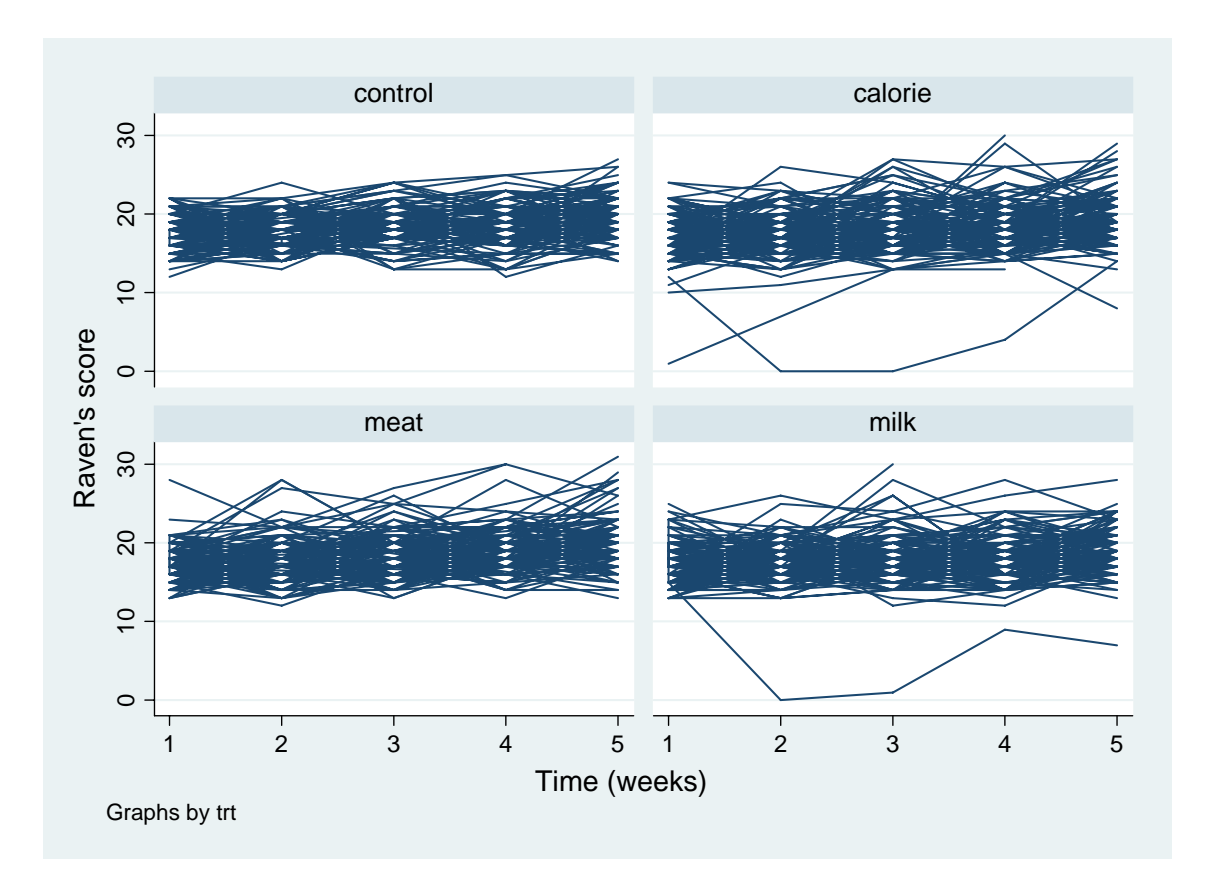

The figure below displays the students' trajectories of raven's scores over time by intervention group.

NOTE: We will now ignore the index i since you established above that the degree of heterogeneity across schools was negligible. So let the index j now just count the total number of students and the index k still indicates the week of observation.

The linear random intercept model for this problem can be written out as follows:

$$
Y_j k = b0 + b1 * Time_j k + b2 * calorie_j + b3 * meat_j + b4 * milk_j + b5 * Z_j + u_j + e_j k
$$

where  $Z_j$  contains all the adjustment variables,  $u_j \sim \text{Normal}(0, \text{tau}^2)$  and  $e_{ij} \sim \text{Normal}(0, \text{sigma}^2)$ .

The results of fitting this model are presented below:

```
------------------------------------------------------------------------------ 
      ravens | Coef. Std. Err. z P>|z| [95% Conf. Interval] 
-------------+---------------------------------------------------------------- 
     calorie | -.3026612 .2503153 -1.21 0.227 -.7932701 .1879477 
     meat | -.0343622 .2562197 -0.13 0.893 -.5365436 .4678193 
     milk | -.5552535 .2543817 -2.18 0.029 -1.053833 -.0566745 
   rn (week) | .5161691 .0367867 14.03 0.000 .4440686 .5882696 
age_at_time0 | .1676099 .0775365 2.16 0.031 .0156412 .3195786 
      gender | .2804431 .1914076 1.47 0.143 -.0947089 .6555951 
        ses1 | .0046623 .0041907 1.11 0.266 -.0035514 .012876 
   head_circ | .1970865 .0667083 2.95 0.003 .0663406 .3278324 
    readtest | .0106114 .0296023 0.36 0.720 -.047408 .0686309 
   writetest | .0303293 .0312139 0.97 0.331 -.0308488 .0915074 
       _cons | 4.886603 3.340869 1.46 0.144 -1.661381 11.43459 
------------------------------------------------------------------------------ 
Variance at level 1 
 ------------------------------------------------------------------------------ 
  5.753903 (.19570873) 
Variances and covariances of random effects 
    ----------------------------------------------------------------------------- 
 ***level 2 (id) 
   var(1): 2.1691922 (.24278962) 
------------------------------------------------------------------------------
```
- i. What type of correlation structure does this linear random effects model induce for the repeated measures within each subject?
- ii. What is the estimate of the correlation of any two raven's scores taken from the same student?
- iii. Interpret the slope for time (labeled as "rn (week)" in the Stata output).
- 6. Lastly, we fit a linear random intercept and random slope on the time variable. Starting with the model given in question 5, write out the model formula where we also want to allow the slope for time to vary across students. Be sure to define the covariance between the random intercept and random slope.

7. The results from fitting the random intercept and slope model are presented below.

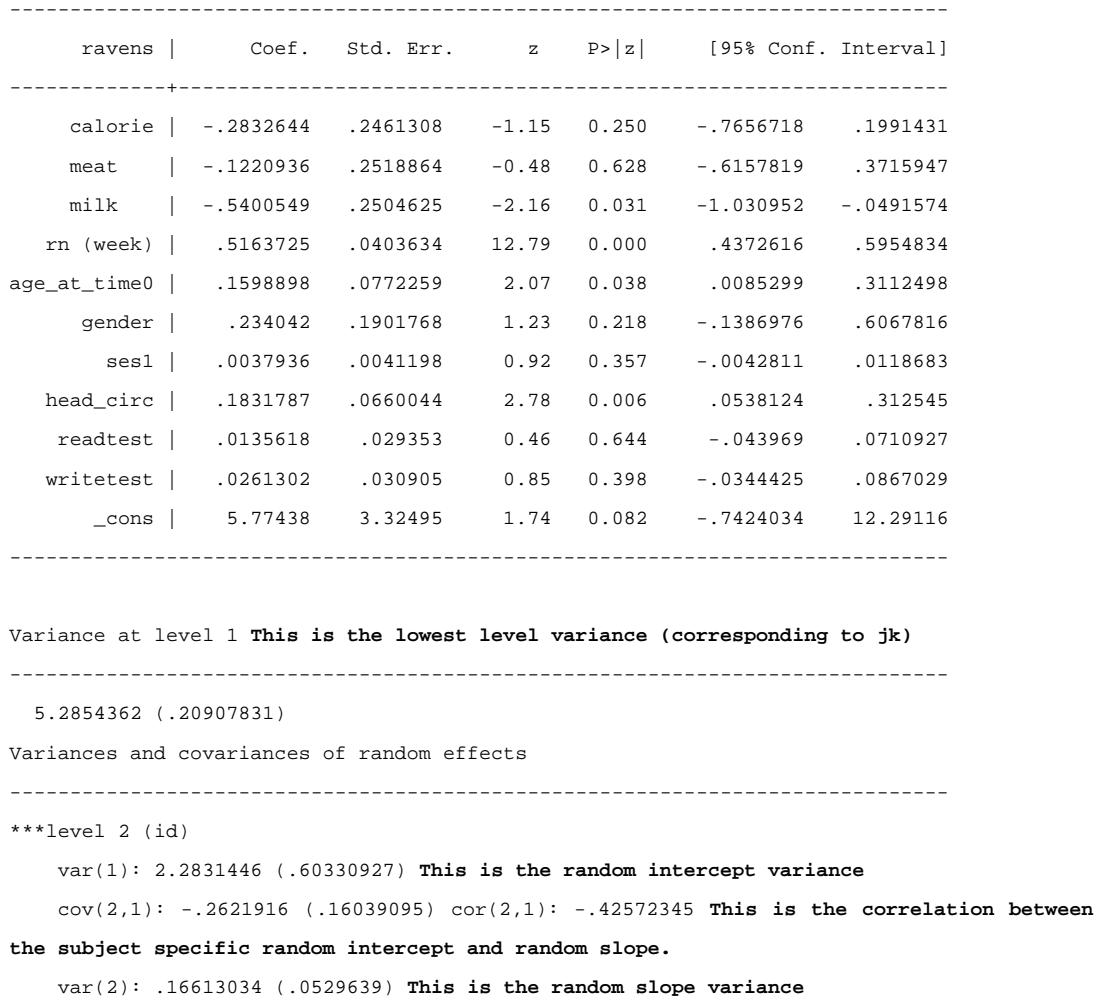

------------------------------------------------------------------------------

- i. Interpret the slope for time from this model.
- ii. What is the estimate of the variability in the within-in subject association between raven's scores and time? Using this information, we expect that 95% of all subjects slopes to fall within what range of the true slope?